## **はじめてのプログラミング(GIGA 仕様)**

## **小学4年生 (2時間)**

達成目標リテラシー

・プログラミングソフト「スクラッチ」を利用して、コンピュータに意図した処理を 行うように指示することができるようになる。

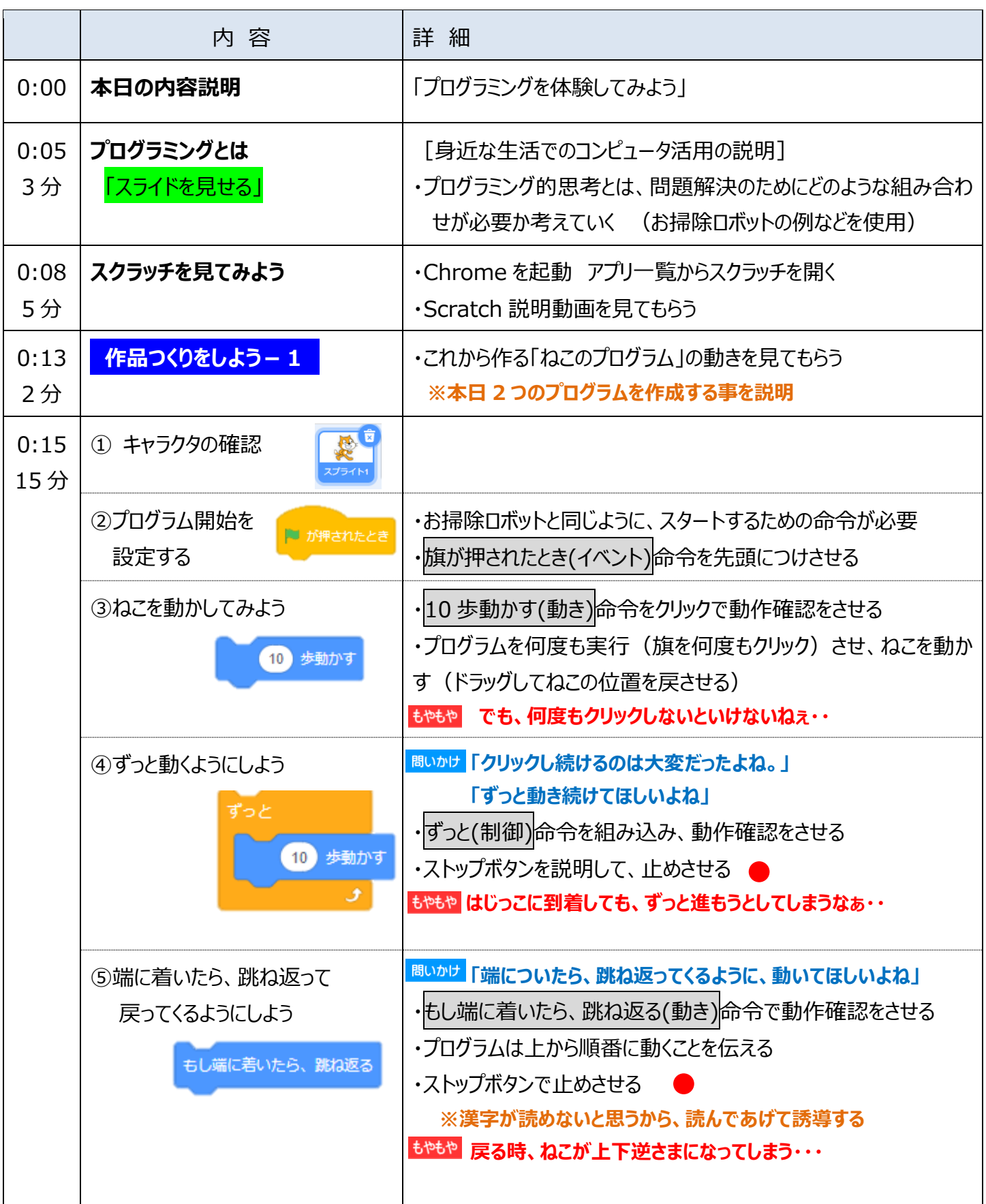

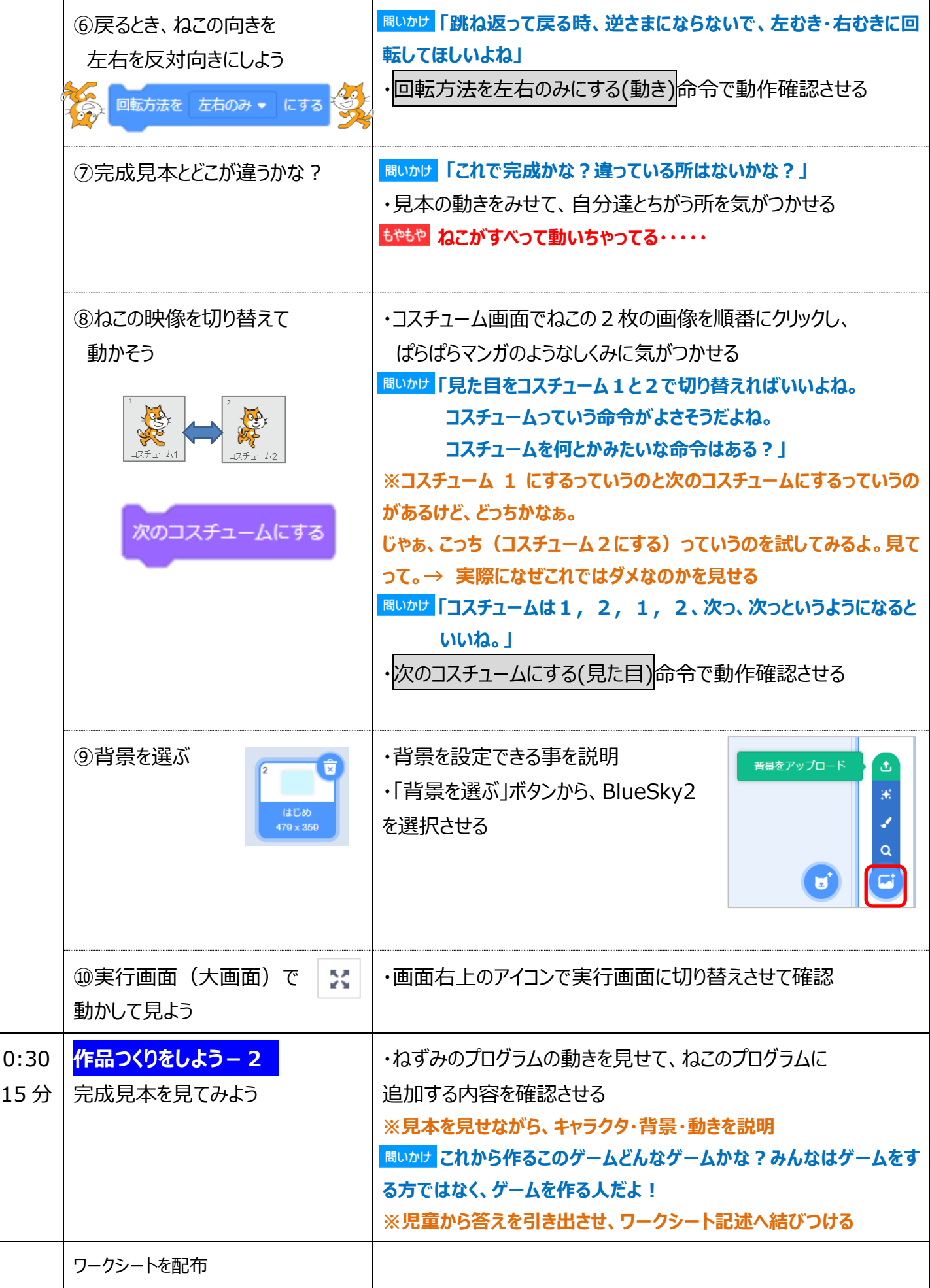

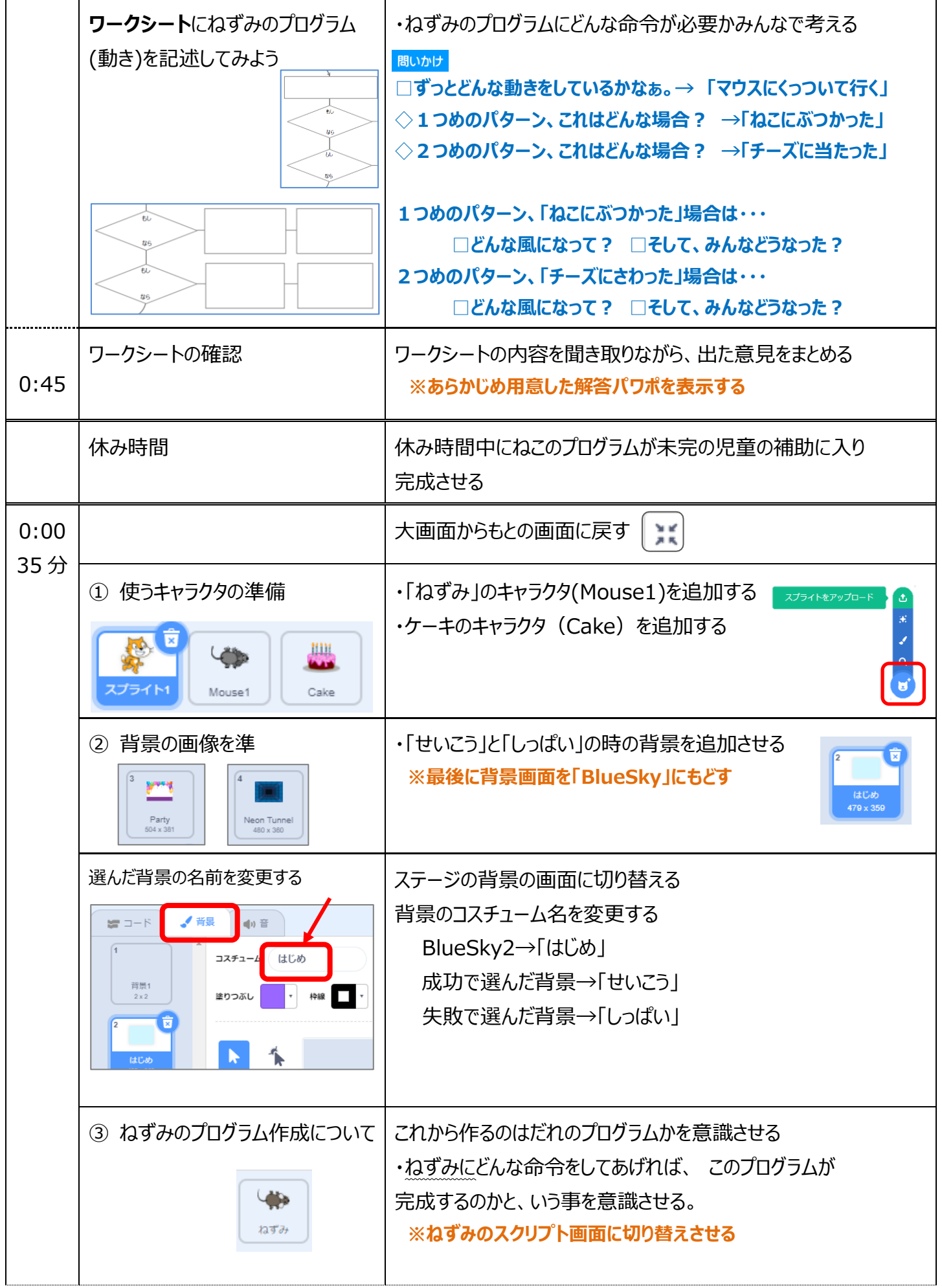

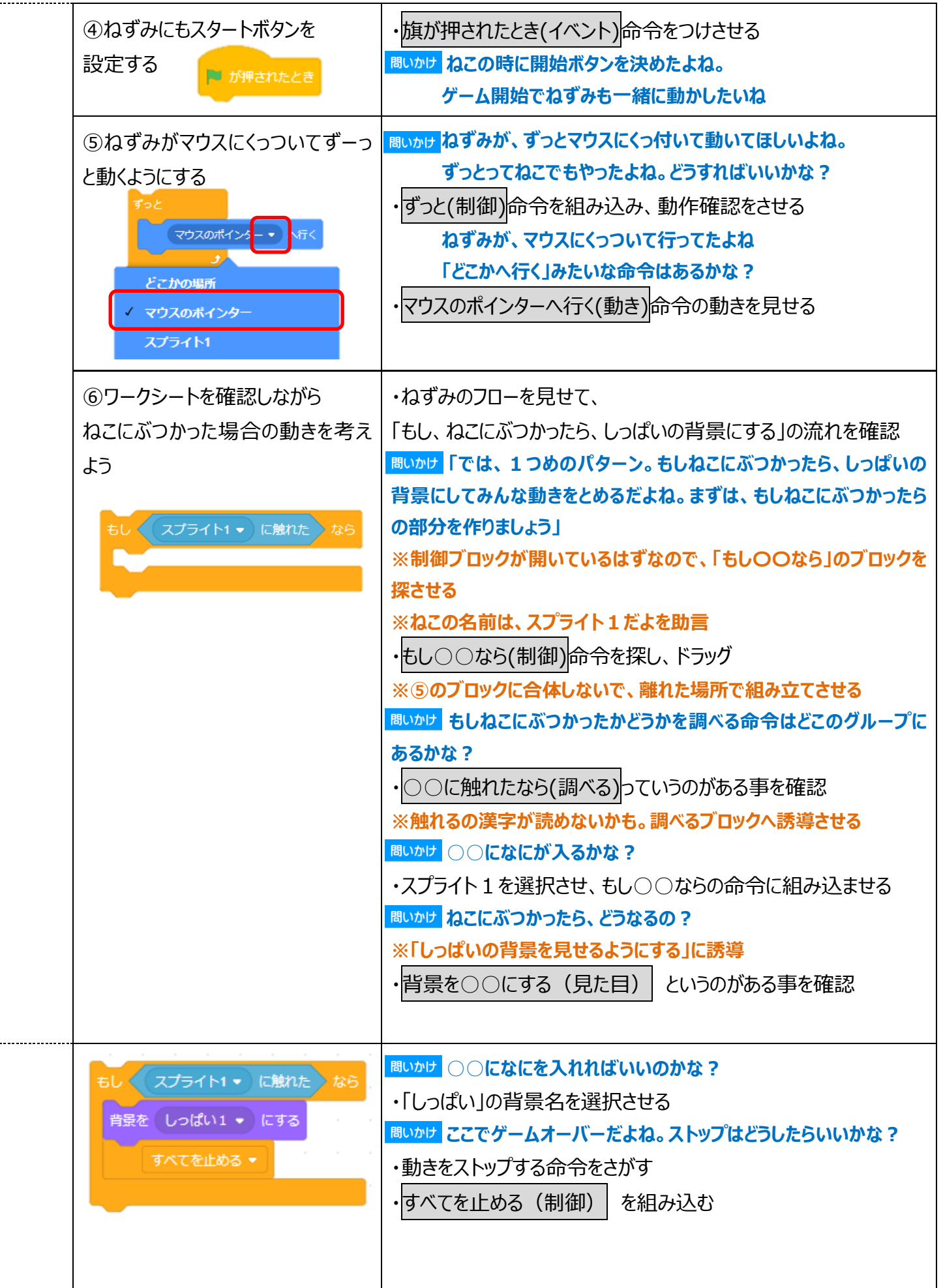

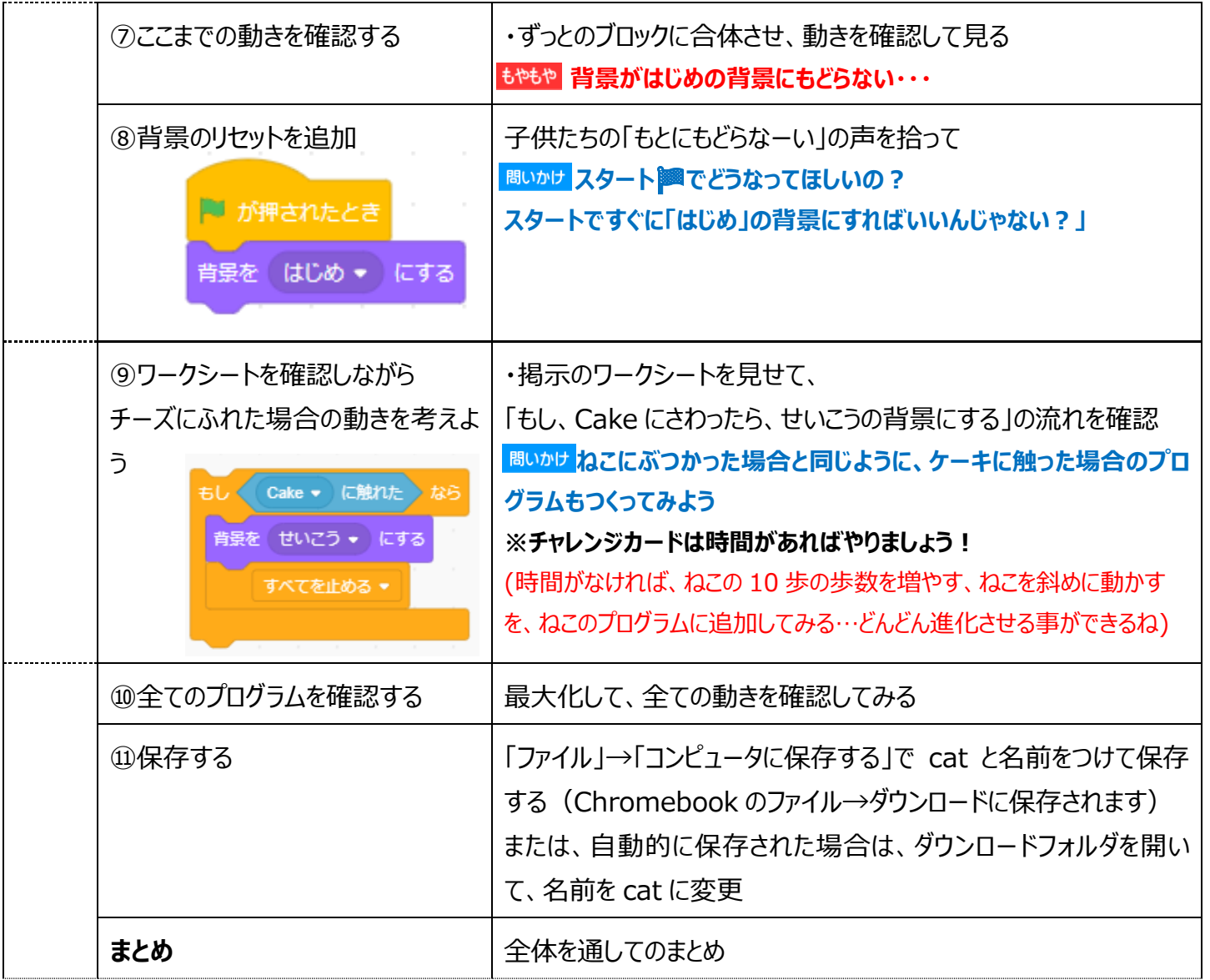

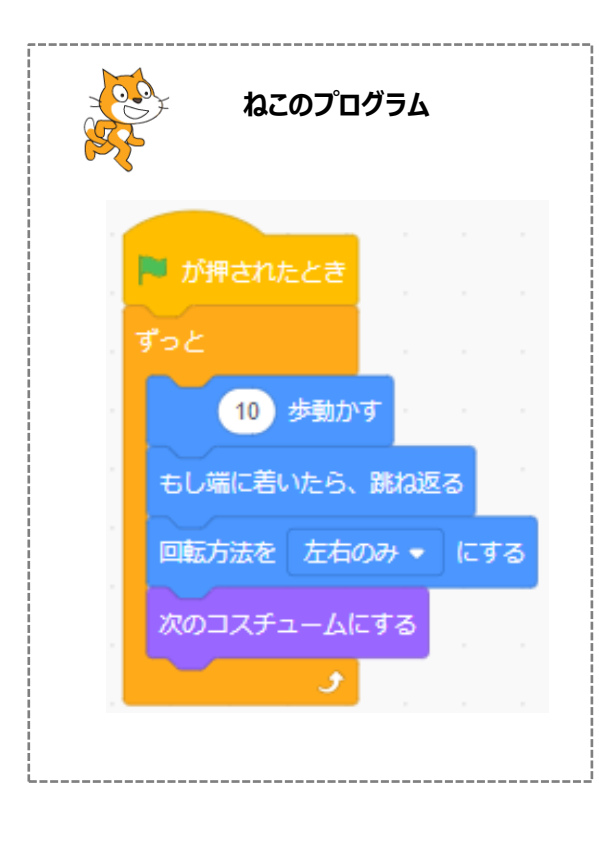

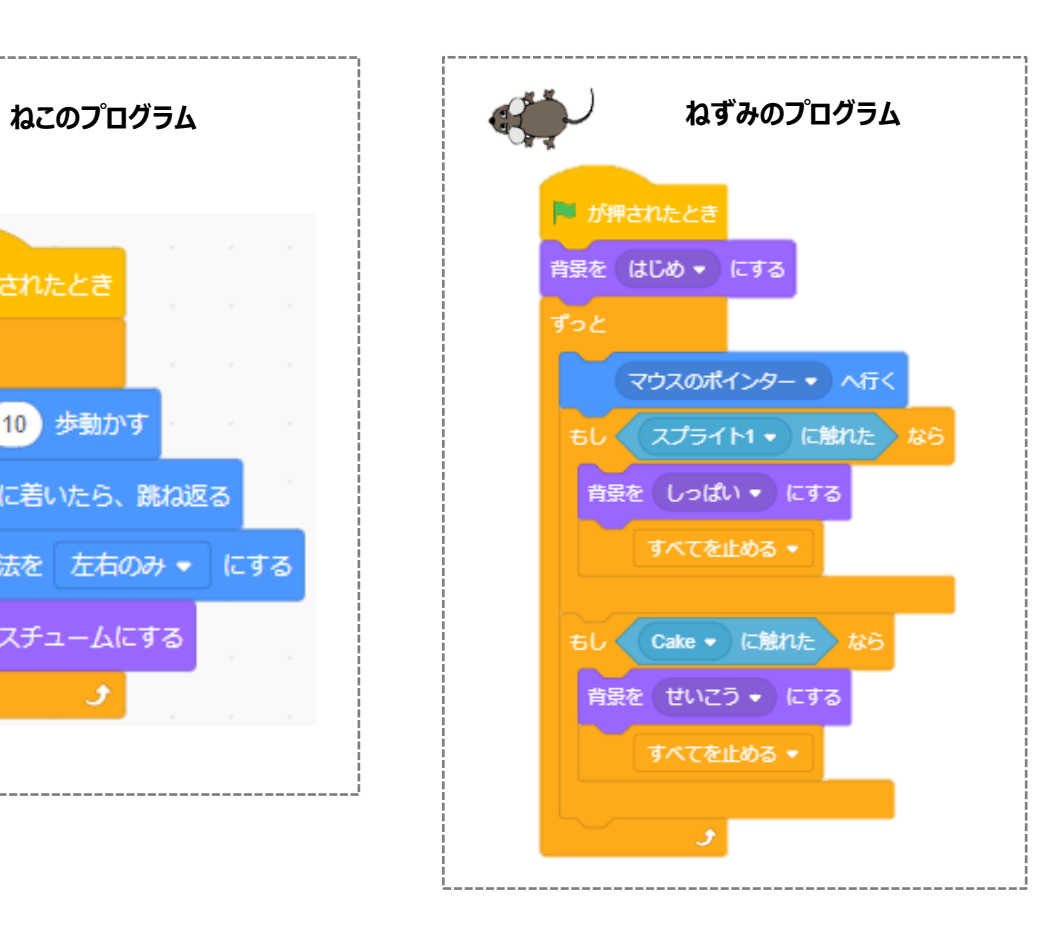

## **ワークシート完成例**

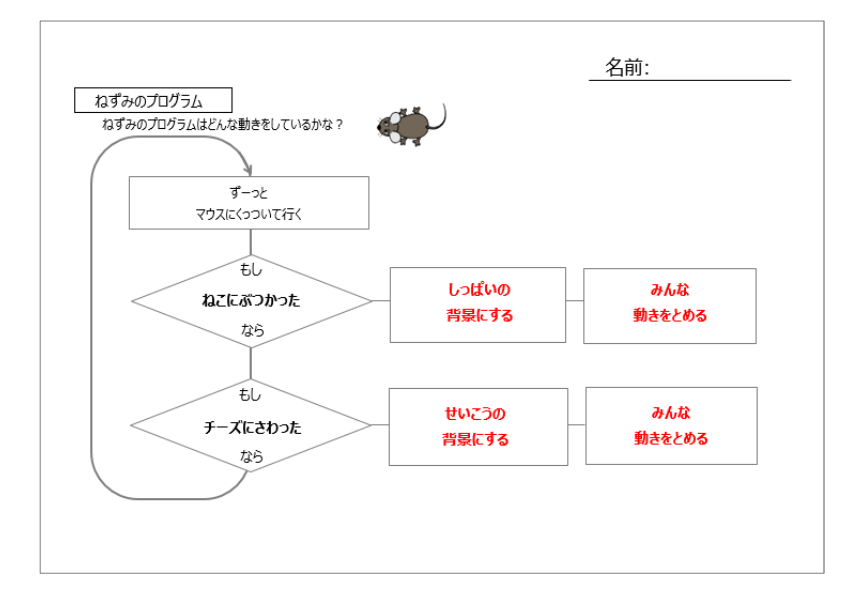

チャレンジしてみよう(時間があまったら)

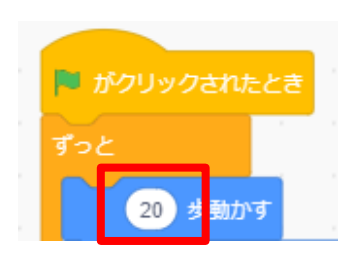

【ねこのプログラム・・・斜めに動かす】 【ねこのプログラム・・・色がかわる】

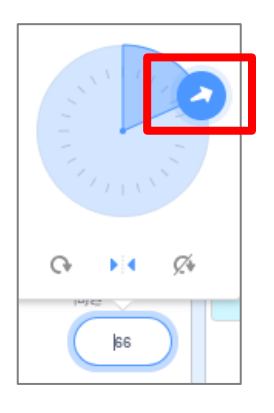

【ねこのプログラム・・・スピードアップ】 【ケーキのプログラム・・・ケーキが動く】

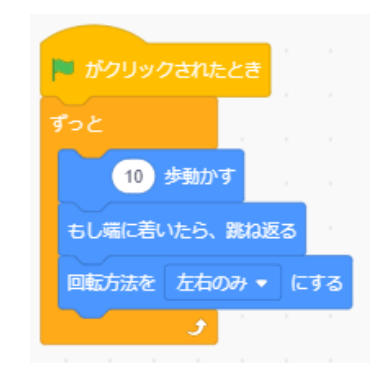

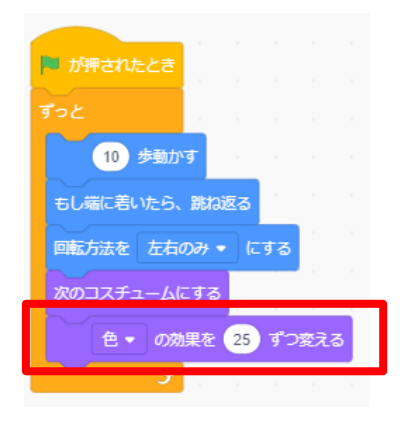